# **Simplifying Access to Java Code: The JSP 2.0 Expression Language**

1

### **Agenda**

- **Motivating use of the expression language**
- **Understanding the basic syntax**
- **Understanding the relationship of the expression language to the MVC architecture**
- **Referencing scoped variables**
- **Accessing bean properties, array elements, List elements, and Map entries**
- **Using expression language operators**
- **Evaluating expressions conditionally**

## **Servlets and JSP: Possibilities for Handling a Single Request**

#### • **Servlet only. Works well when:**

- Output is a binary type. E.g.: an image
- There is *no* output. E.g.: you are doing forwarding or redirection as in Search Engine example.
- Format/layout of page is highly variable. E.g.: portal.

#### • **JSP only. Works well when:**

- Output is mostly character data. E.g.: HTML
- Format/layout mostly fixed.

#### • **Combination (MVC architecture). Needed when:**

- A single request will result in multiple substantially differentlooking results.
- You have a large development team with different team members doing the Web development and the business logic.
- You perform complicated data processing, but have a relatively fixed layout.

### **Implementing MVC with RequestDispatcher**

**1. Define beans to represent the data** 

#### **2. Use a servlet to handle requests**

 Servlet reads request parameters, checks for missing and malformed data, etc.

#### **3. Populate the beans**

 The servlet invokes business logic (application-specific code) or data-access code to obtain the results. Results are placed in the beans that were defined in step 1.

#### **4. Store the bean in the request, session, or servlet context**

 The servlet calls setAttribute on the request, session, or servlet context objects to store a reference to the beans that represent the results of the request.

### **Implementing MVC with RequestDispatcher (Continued)**

#### **5. Forward the request to a JSP page.**

 The servlet determines which JSP page is appropriate to the situation and uses the forward method of RequestDispatcher to transfer control to that page.

#### **6. Extract the data from the beans.**

- The JSP page accesses beans with jsp:useBean and a scope matching the location of step 4. The page then uses jsp:getProperty to output the bean properties.
- The JSP page does not create or modify the bean; it merely extracts and displays data that the servlet created.

## **Drawback of MVC**

#### • **Main drawback is the final step: presenting the results in the JSP page.**

- jsp:useBean and jsp:getProperty
	- Clumsy and verbose
	- Cannot access bean subproperties
- JSP scripting elements
	- Result in hard-to-maintain code
	- Defeat the whole purpose behind MVC.

#### •**Goal**

- More concise access
- Ability to access subproperties
- Simple syntax accessible to Web developers

### **Advantages of the Expression Language**

#### • **Concise access to stored objects.**

 To output a "scoped variable" (object stored with setAttribute in the PageContext, HttpServletRequest, HttpSession, or ServletContext) named saleItem, you use \${saleItem}.

#### • **Shorthand notation for bean properties.**

 To output the companyName property (i.e., result of the getCompanyName method) of a scoped variable named company, you use \${company.companyName}. To access the firstName property of the president property of a scoped variable named company, you use \${company.president.firstName}.

#### $\bullet$ **Simple access to collection elements.**

 To access an element of an array, List, or Map, you use \${variable[indexOrKey]}. Provided that the index or key is in a form that is legal for Java variable names, the dot notation for beans is interchangeable with the bracket notation for collections.

### **Advantages of the Expression Language (Continued)**

# • **Succinct access to request parameters, cookies, and other request data.**

 To access the standard types of request data, you can use one of several predefined implicit objects.

#### • **A small but useful set of simple operators.**

 To manipulate objects within EL expressions, you can use any of several arithmetic, relational, logical, or empty-testing operators.

#### • **Conditional output.**

 To choose among output options, you do not have to resort to Java scripting elements. Instead, you can use  $\frac{1}{2}$  (test ? option1 : option2).

#### • **Automatic type conversion.**

 The expression language removes the need for most typecasts and for much of the code that parses strings as numbers.

#### • **Empty values instead of error messages.**

- In most cases, missing values or NullPointerExceptions result in empty strings, not thrown exceptions.

### **Activating the Expression Language**

# • **Available only in servers that support JSP 2.0 (servlets 2.4)**

- E.g., Tomcat 5, not Tomcat 4
- For a full list of compliant servers, see http://theserverside.com/reviews/matrix.tss

#### • **You must use the JSP 2.0 web.xml file**

 Download a template from the source code archive at coreservlets.com, or use one from Tomcat 5

```
<?xml version="1.0" encoding="ISO-8859-1"?>
<web-app xmlns="http://java.sun.com/xml/ns/j2ee"
         xmlns:xsi="http://www.w3.org/2001/XMLSchema-instance"
         xsi:schemaLocation="http://java.sun.com/xml/ns/j2ee web-app_2_4.xsd"
         version="2.4"> …</web-app>
```
### **Invoking the Expression Language**

#### • **Basic form: \${expression}**

- These EL elements can appear in ordinary text or in JSP tag attributes, provided that those attributes permit regular JSP expressions. For example:
	- <UL>
	- <Ll>Name: \${expression1}
	- <Ll>Address: \${expression2}
	- </UL>
	- <jsp:include page="\${expression3}" />

#### • **The EL in tag attributes**

- You can use multiple expressions (possibly intermixed with static text) and the results are coerced to strings and concatenated. For example:
	- <jsp:include page="\${expr1}blah\${expr2}" />

### **Common (but Confusing) EL Problem**

#### • **Scenario**

- You use \${something} in a JSP page
- You literally get "\${something}" in the output
- You realize you forgot to update the web.xml file to refer to servlets 2.4, so you do so
- You redeploy your Web app and restart the server
- You *still* literally get "\${something}" in the output

#### • **Why?**

- The JSP page was already translated into a servlet
	- A servlet that ignored the expression language

#### • **Solution**

Resave the JSP page to update its modification date

### **Preventing Expression Language Evaluation**

- **What if JSP page contains \${ ?**
- • **Deactivating the expression language in an entire Web application.** 
	- Use a web.xml file that refers to servlets 2.3 (JSP 1.2) or earlier.
- **Deactivating the expression language in multiple JSP pages.** 
	- Use the jsp-property-group web.xml element
- **Deactivating the expression language in individual JSP pages.** 
	- Use <%@ page isELIgnored="true" %>
- **Deactivating individual EL statements.** 
	- In JSP 1.2 pages that need to be ported unmodified across multiple JSP versions (with no web.xml changes), you can replace \$ with  $& \# 36$ ;, the HTML character entity for \$.
	- In JSP 2.0 pages that contain both EL statements and literal \${ strings, you can use  $\$ { when you want \${ in the output

### **Preventing Use of Standard Scripting Elements**

#### • **To enforce EL-only with no scripting, use scripting-invalid in web.xml**

```
<?xml version="1.0" encoding="ISO-8859-1"?>
<web-app xmlns="http://java.sun.com/xml/ns/j2ee"
         xmlns:xsi="http://www.w3.org/2001/XMLSchema-instance"
         xsi:schemaLocation="http://java.sun.com/xml/ns/j2ee web-app_2_4.xsd"
         version="2.4"> <jsp-property-group>
    <url-pattern>*.jsp</url-pattern>
    <scripting-invalid>true</scripting-invalid>
 </jsp-property-group>
</web-app>
```
## **Accessing Scoped Variables**

#### • **\${varName}**

- Means to search the PageContext, the HttpServletRequest, the HttpSession, and the ServletContext, *in that order*, and output the object with that attribute name.
- PageContext does not apply with MVC.

#### • **Equivalent forms**

- $-$  \${name}
- <%= pageContext.findAttribute("name") %>
- <jsp:useBean id="name"

type="somePackage.SomeClass"

$$
scope="....">
$$

 $\langle\%25 \rangle$  name  $\%$ 

### **Example: Accessing Scoped Variables**

**public class ScopedVars extends HttpServlet { public void doGet(HttpServletRequest request, HttpServletResponse response) throws ServletException, IOException { request.setAttribute("attribute1", "First Value"); HttpSession session = request.getSession(); session.setAttribute("attribute2", "Second Value"); ServletContext application = getServletContext(); application.setAttribute("attribute3", new java.util.Date()); request.setAttribute("repeated", "Request"); session.setAttribute("repeated", "Session"); application.setAttribute("repeated", "ServletContext"); RequestDispatcher dispatcher = request.getRequestDispatcher("/el/scoped-vars.jsp");**

**dispatcher.forward(request, response);**

**}**

**}**

### **Example: Accessing Scoped Variables (Continued)**

**<!DOCTYPE …>**

**…**

```
<TABLE BORDER=5 ALIGN="CENTER"><TR><TH CLASS="TITLE">Accessing Scoped Variables
</TABLE>
<P><UL><LI><B>attribute1:</B> ${attribute1}
  <LI><B>attribute2:</B> ${attribute2}
  <LI><B>attribute3:</B> ${attribute3}
  <LI><B>Source of "repeated" attribute:</B> 
      ${repeated}
</UL>
</BODY></HTML>
```
### **Example: Accessing Scoped Variables (Result)**

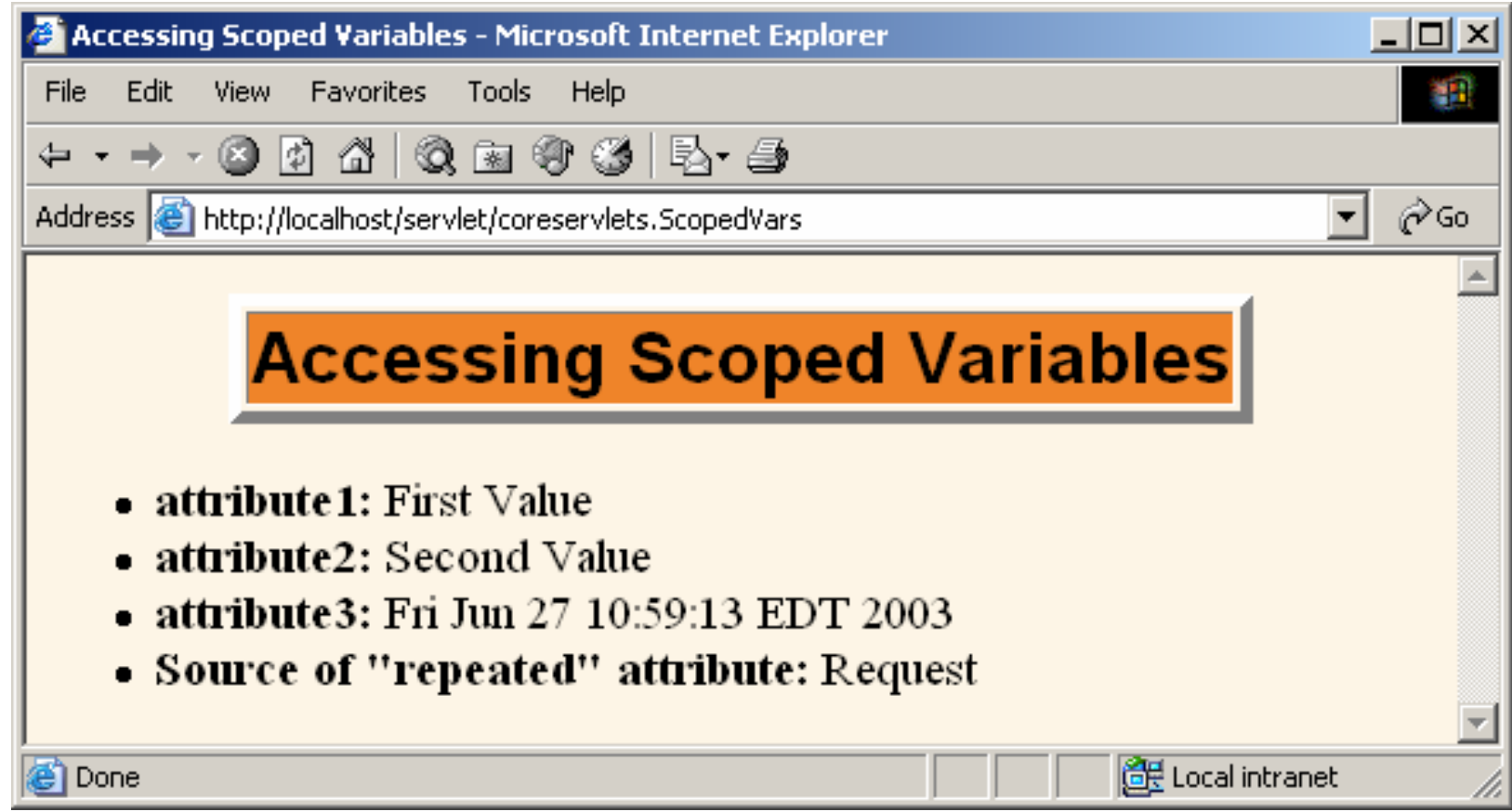

## **Accessing Bean Properties**

#### • **\${varName.propertyName}**

 Means to find scoped variable of given name and output the specified bean property

#### • **Equivalent forms**

\${customer.firstName}

 <%@ page import="coreservlets.NameBean" %>  $<\frac{0}{6}$ 

NameBean person =

(NameBean)pageContext.findAttribute("customer");  $\% >$ 

 $\leq$ % = person.getFirstName() % >

### **Accessing Bean Properties (Continued)**

#### • **Equivalent forms**

\${customer.firstName}

 <jsp:useBean id="customer" type="coreservlets.NameBean" scope="*request, session, or application*" /> <jsp:getProperty name="customer" property="firstName" />

#### • **This is better than script on previous slide.**

- But, requires you to know the scope
- And fails for subproperties.
	- No non-Java equivalent to \${customer.address.zipCode}

### **Example: Accessing Bean Properties**

**public class BeanProperties extends HttpServlet { public void doGet(HttpServletRequest request, HttpServletResponse response) throws ServletException, IOException { NameBean name = new NameBean("Marty", "Hall"); CompanyBean company = new CompanyBean("coreservlets.com", "J2EE Training and Consulting"); EmployeeBean employee = new EmployeeBean(name, company); request.setAttribute("employee", employee); RequestDispatcher dispatcher = request.getRequestDispatcher ("/el/bean-properties.jsp"); dispatcher.forward(request, response);**

**}**

**}**

```
public class EmployeeBean {
  private NameBean name;
  private CompanyBean company;
```

```
public EmployeeBean(NameBean name, CompanyBean company) {
  setName(name);
  setCompany(company);
}
```

```
public NameBean getName() { return(name); }
```

```
public void setName(NameBean newName) {
 name = newName;
}
```

```
public CompanyBean getCompany() { return(company); }
```

```
public void setCompany(CompanyBean newCompany) {
  company = newCompany;
}
```
**}**

```
public class NameBean {
  private String firstName ="Missing first name";
  private String lastName ="Missing last name";
  public NameBean() {}
  public NameBean(String firstName, String lastName) {
    setFirstName(firstName);
    setLastName(lastName);
  }
  public String getFirstName() {
    return(firstName);
  }
  public void setFirstName(String newFirstName) {
    firstName = newFirstName;
  }
  …}
```
**public class CompanyBean { private String companyName; private String business;**

```
public CompanyBean(String companyName, String business) {
  setCompanyName(companyName);
  setBusiness(business);
}
```

```
public String getCompanyName() { return(companyName); }
```

```
public void setCompanyName(String newCompanyName) {
 companyName = newCompanyName;
}
```

```
public String getBusiness() { return(business); }
```

```
public void setBusiness(String newBusiness) {
 business = newBusiness;
```
**}**

**}**

**<!DOCTYPE …>**

**…**

**<UL><LI><B>First Name:</B> \${employee.name.firstName} <LI><B>Last Name:</B> \${employee.name.lastName} <LI><B>Company Name:</B> \${employee.company.companyName} <LI><B>Company Business:</B> \${employee.company.business} </UL> </BODY></HTML>**

### **Example: Accessing Bean Properties (Result)**

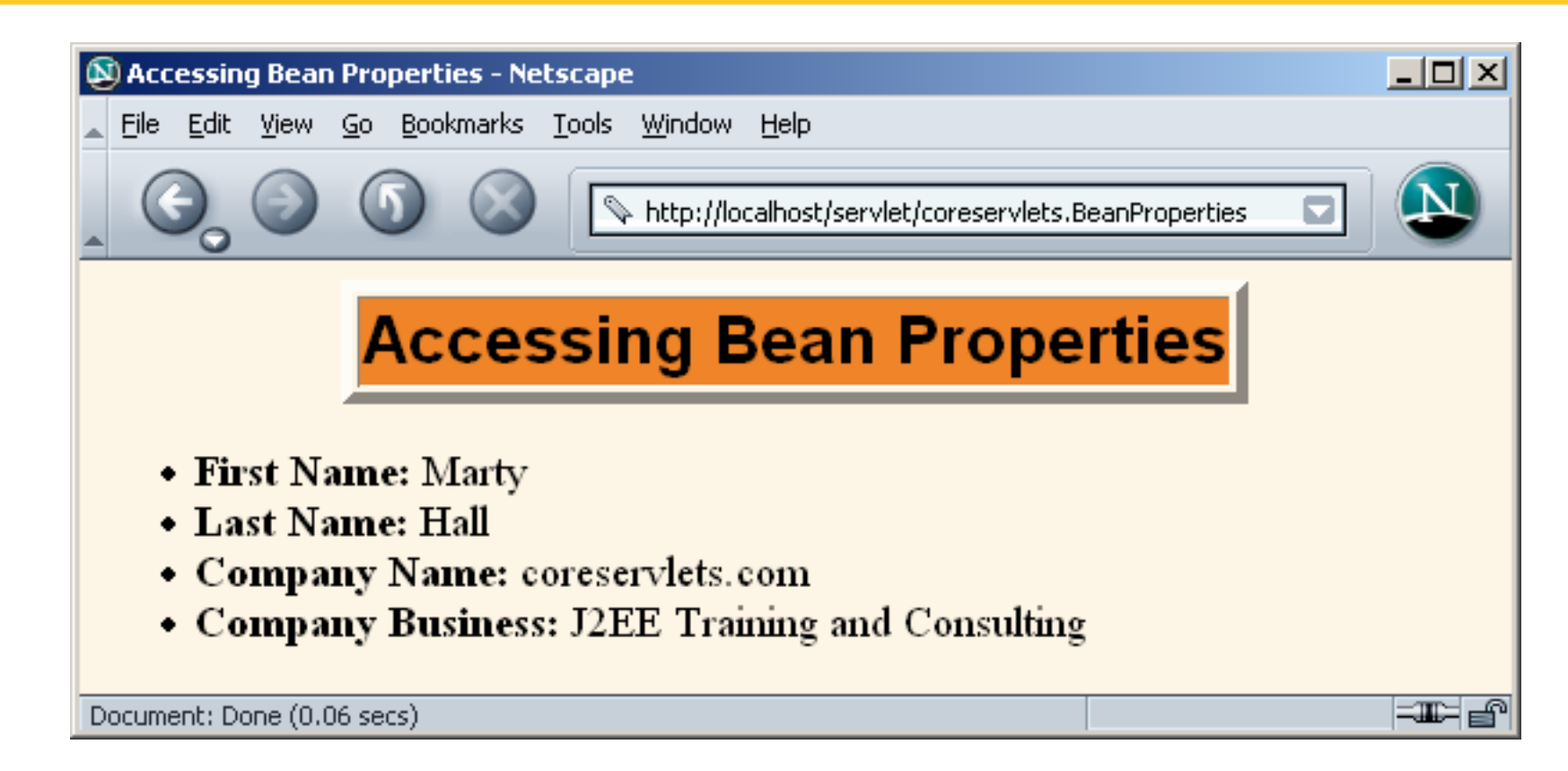

### **Equivalence of Dot and Array Notations**

#### • **Equivalent forms**

- \${name.property}
- \${name["property"]}

#### • **Reasons for using array notation**

- To access arrays, lists, and other collections
	- See upcoming slides
- To calculate the property name at request time.
	- {name1[name2]} (no quotes around name2)
- To use names that are illegal as Java variable names
	- {foo["bar-baz"]}
	- {foo["bar.baz"]}

## **Accessing Collections**

 $\bullet$ **\${attributeName[entryName]}**

#### $\bullet$ **Works for**

- Array. Equivalent to
	- theArray[index]
- List. Equivalent to
	- theList.get(index)
- Map. Equivalent to
	- theMap.get(keyName)

#### •**Equivalent forms (for HashMap)**

- \${stateCapitals["maryland"]}
- \${stateCapitals.maryland}
- But the following is illegal since 2 is not a legal var name
	- \${listVar.2}

### **Example: Accessing Collections**

```
public class Collections extends HttpServlet {
 public void doGet(HttpServletRequest request,
                    HttpServletResponse response)
      throws ServletException, IOException {
    String[] firstNames = { "Bill", "Scott", "Larry" };
    ArrayList lastNames = new ArrayList();
    lastNames.add("Ellison");
    lastNames.add("Gates");
    lastNames.add("McNealy");
    HashMap companyNames = new HashMap();
    companyNames.put("Ellison", "Sun");
    companyNames.put("Gates", "Oracle");
    companyNames.put("McNealy", "Microsoft");
    request.setAttribute("first", firstNames); 
    request.setAttribute("last", lastNames);
    request.setAttribute("company", companyNames);
    RequestDispatcher dispatcher =
      request.getRequestDispatcher("/el/collections.jsp");
```
**dispatcher.forward(request, response);**

**}**

**}**

### **Example: Accessing Collections (Continued)**

**<!DOCTYPE …>**

```
…<BODY><TABLE BORDER=5 ALIGN="CENTER"><TR><TH CLASS="TITLE">Accessing Collections
</TABLE>
<P><UL->
  <LI>${first[0]} ${last[0]} (${company["Ellison"]})
  <LI>${first[1]} ${last[1]} (${company["Gates"]})
  <LI>${first[2]} ${last[2]} (${company["McNealy"]})
</UL>
</BODY></HTML>
```
### **Example: Accessing Collections (Result)**

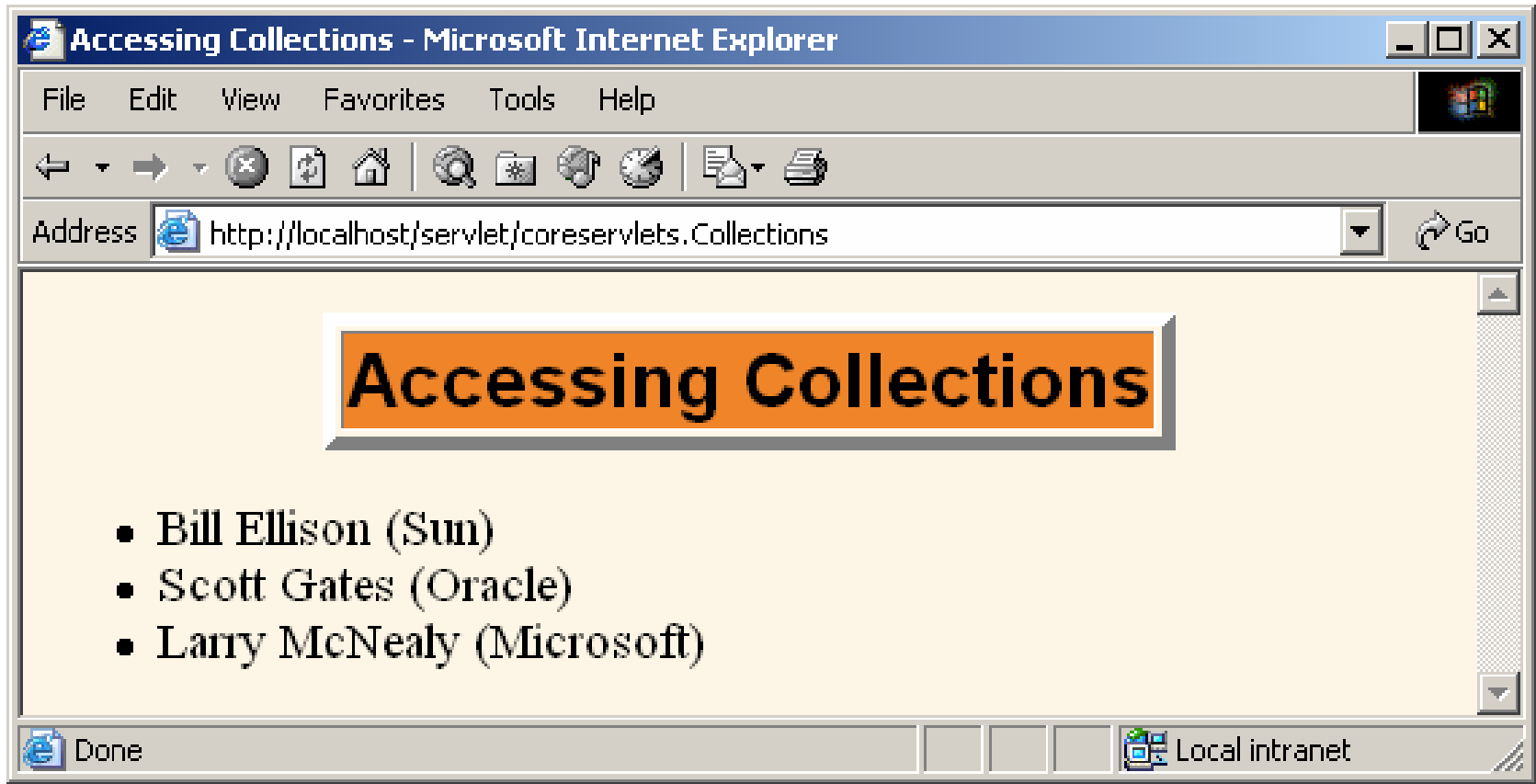

### **Referencing Implicit Objects (Predefined Variable Names)**

- **pageContext. The PageContext object.**
	- E.g. \${pageContext.session.id}

#### • **param and paramValues. Request params.**

E.g. \${param.custID}

#### • **header and headerValues. Request headers.**

- E.g. \${header.Accept} or \${header["Accept"]}
- \${header["Accept-Encoding"]}

#### • **cookie. Cookie object (not cookie value).**

 E.g. \${cookie.userCookie.value} or \${cookie["userCookie"].value}

#### • **initParam. Context initialization param.**

- • **pageScope, requestScope, sessionScope, applicationScope.** 
	- Instead of searching scopes.

#### • **Problem**

Using implicit objects usually works poorly with MVC model

### **Example: Implicit Objects**

#### **<!DOCTYPE …>**

```
…
<P><UL><LI><B>test Request Parameter:</B> 
      ${param.test}
  <LI><B>User-Agent Header:</B> 
      ${header["User-Agent"]}
  <LI><B>JSESSIONID Cookie Value:</B> 
      ${cookie.JSESSIONID.value}
  <LI><B>Server:</B> 
      ${pageContext.servletContext.serverInfo}
</UL>
</BODY></HTML>
```
### **Example: Implicit Objects (Result)**

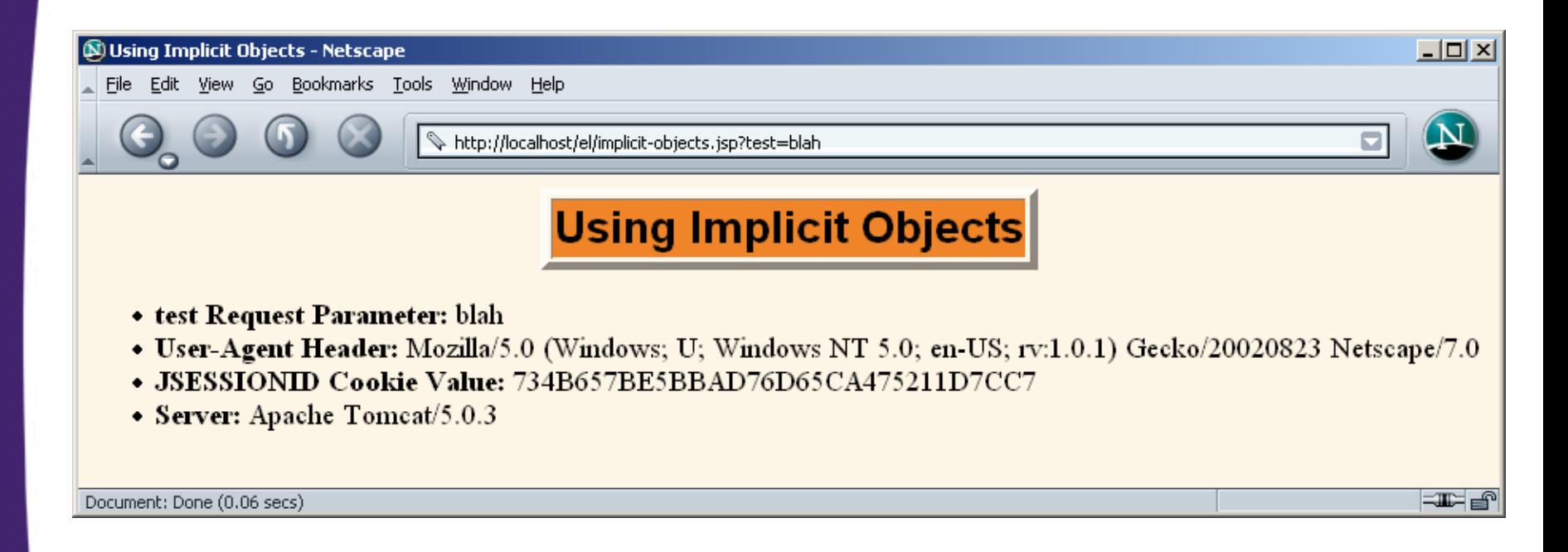

### **Expression Language Operators**

- **Arithmetic**
	- + \* / div % mod
- **Relational**
	- == eq != ne < lt > gt <= le >= ge

#### • **Logical**

&& and || or ! Not

#### • **Empty**

- Empty
- True for null, empty string, empty array, empty list, empty map. False otherwise.

#### • **CAUTION**

Use extremely sparingly to preserve MVC model

### **Example: Operators**

```
<TABLE BORDER=1 ALIGN="CENTER"><TR><TH CLASS="COLORED" COLSPAN=2>Arithmetic Operators
      <TH CLASS="COLORED" COLSPAN=2>Relational Operators
 <TR><TH>Expression<TH>Result<TH>Expression<TH>Result
 <TR ALIGN="CENTER"><TD>\${3+2-1}<TD>${3+2-1}
    <TD>\${1&lt;2}<TD>${1<2}
 <TR ALIGN="CENTER"><TD>\${"1"+2}<TD>${"1"+2}
    <TD>\${"a"&lt;"b"}<TD>${"a"<"b"}
 <TR ALIGN="CENTER"><TD>\${1 + 2*3 + 3/4}<TD>${1 + 2*3 + 3/4}
    <TD>\${2/3 &gt;= 3/2}<TD>${2/3 >= 3/2}
 <TR ALIGN="CENTER"><TD>\${3%2}<TD>${3%2}
   <TD>\${3/4 == 0.75}<TD>${3/4 == 0.75}
```
**…**

**…**

## **Example: Operators (Result)**

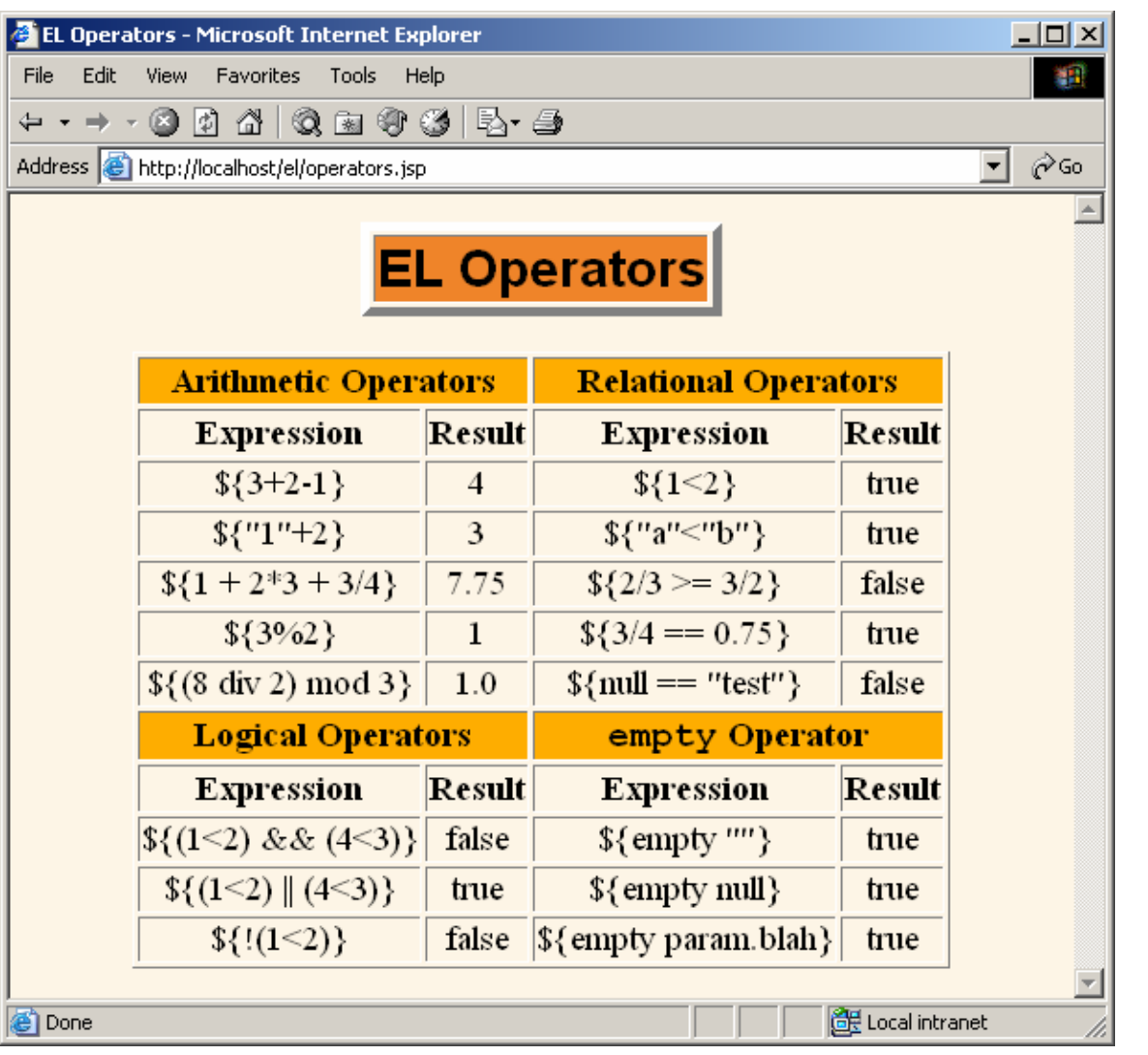

### **Evaluating Expressions Conditionally**

#### • **\${ test ? expression1 : expression2 }**

 Evaluates test and outputs either expression1 or expression2

#### • **Problems**

- Relatively weak
	- c:if and c:choose from JSTL are much better
- Tempts you to put business/processing logic in JSP page.
- Should only be used for presentation logic.
	- Even then, consider alternatives

### **Example: Conditional Expressions**

**public class Conditionals extends HttpServlet { public void doGet(HttpServletRequest request, HttpServletResponse response) throws ServletException, IOException { SalesBean apples = new SalesBean(150.25, -75.25, 22.25, -33.57); SalesBean oranges = new SalesBean(-220.25, -49.57, 138.25, 12.25); request.setAttribute("apples", apples); request.setAttribute("oranges", oranges); RequestDispatcher dispatcher = request.getRequestDispatcher ("/el/conditionals.jsp"); dispatcher.forward(request, response);**

**}**

**}**

### **Example: Conditional Expressions (Continued)**

```
public class SalesBean {
  private double q1, q2, q3, q4;
```

```
public SalesBean(double q1Sales,
                 double q2Sales,
                 double q3Sales,
                 double q4Sales) {
  q1 = q1Sales; q2 = q2Sales;
 q3 = q3Sales; q4 = q4Sales;
}
```

```
public double getQ1() { return(q1); }
public double getQ2() { return(q2); }
public double getQ3() { return(q3); }
public double getQ4() { return(q4); }
public double getTotal() { 
  return(q1 + q2 + q3 + q4); }
```
**}**

### **Example: Conditional Expressions (Continued)**

```
<TABLE BORDER=1 ALIGN="CENTER"><TR><TH><TH CLASS="COLORED">Apples
      <TH CLASS="COLORED">Oranges
  <TR><TH CLASS="COLORED">First Quarter
      <TD ALIGN="RIGHT">${apples.q1}
      <TD ALIGN="RIGHT">${oranges.q1}
  <TR><TH CLASS="COLORED">Second Quarter
      <TD ALIGN="RIGHT">${apples.q2}
      <TD ALIGN="RIGHT">${oranges.q2}
…<TR><TH CLASS="COLORED">Total<TD ALIGN="RIGHT"BGCOLOR="${(apples.total < 0) ? "RED" : "WHITE" }">
      ${apples.total}
      <TD ALIGN="RIGHT"BGCOLOR="${(oranges.total < 0) ? "RED" : "WHITE" }">
      ${oranges.total}
</TABLE>…
```
**…**

### **Example: Conditional Expressions (Result)**

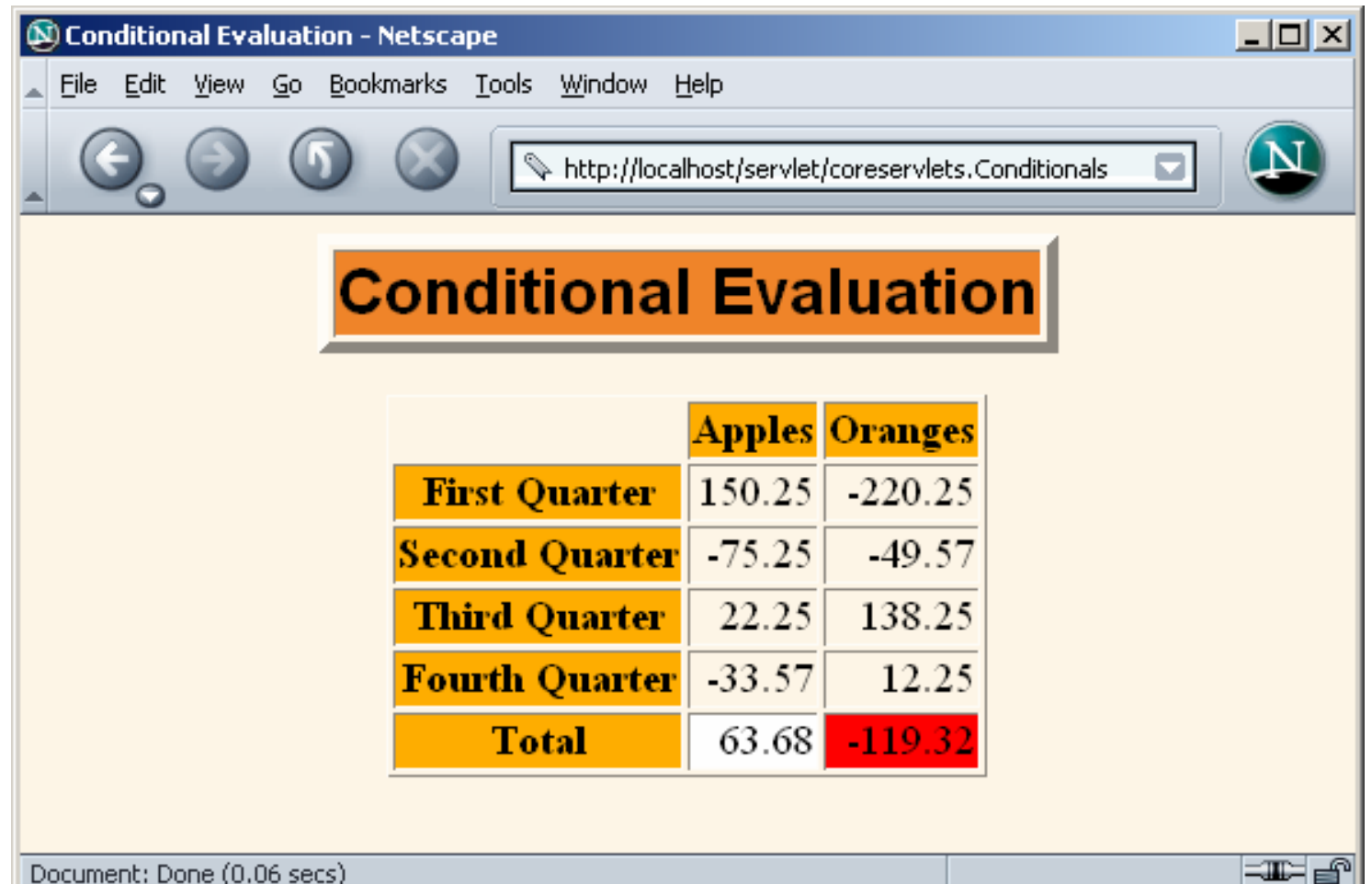

三半二百

# **Redoing MVC Examples in JSP 2.0**

### **Request-Based Sharing: JSP 1.1**

```
…
<BODY><jsp:useBean id="randomNum" 
             type="coreservlets.NumberBean" 
             scope="request" />
<H2>Random Number:<jsp:getProperty name="randomNum" 
                 property="number" />
</H2>
</BODY></HTML>
```
### **Request-Based Sharing: JSP 2.0**

**… <BODY><H2>Random Number:\${randomNum.number} </H2> </BODY></HTML>**

### **Session-Based Sharing: JSP 1.1**

```
…<BODY><H1>Thanks for Registering</H1>
<jsp:useBean id="nameBean" 
             type="coreservlets.NameBean" 
             scope="session" />
<H2>First Name:<jsp:getProperty name="nameBean" 
                 property="firstName" /></H2>
<H2>Last Name:<jsp:getProperty name="nameBean" 
                 property="lastName" /></H2>
</BODY></HTML>
```
### **Session-Based Sharing: JSP 2.0**

**…<BODY><H1>Thanks for Registering</H1> <H2>First Name:\${nameBean.firstName}</H2> <H2>Last Name:\${nameBean.lastName}</H2> </BODY></HTML>**

### **ServletContext-Based Sharing: JSP 1.1**

```
…<BODY><H1>A Prime Number</H1>
<jsp:useBean id="primeBean" 
             type="coreservlets.PrimeBean" 
             scope="application" />
<jsp:getProperty name="primeBean" 
                 property="prime" />
</BODY></HTML>
```
### **ServletContext-Based Sharing: JSP 2.0**

**<BODY><H1>A Prime Number</H1> \${primeBean.prime} </BODY></HTML>**

**…**

### **Summary**

#### • **The JSP 2.0 EL provides concise, easy-toread access to**

- Bean properties
- Collection elements
- Standard HTTP elements such as request parameters, request headers, and cookies

#### • **The JSP 2.0 EL works best with MVC**

Use only to output values created by separate Java code

• **Resist use of EL for business logic**